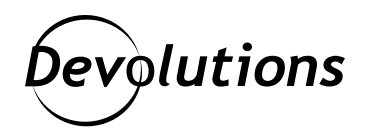

# **[New Feature Spotlight] Live Thumbnails in Remote Desktop Manager for Linux**

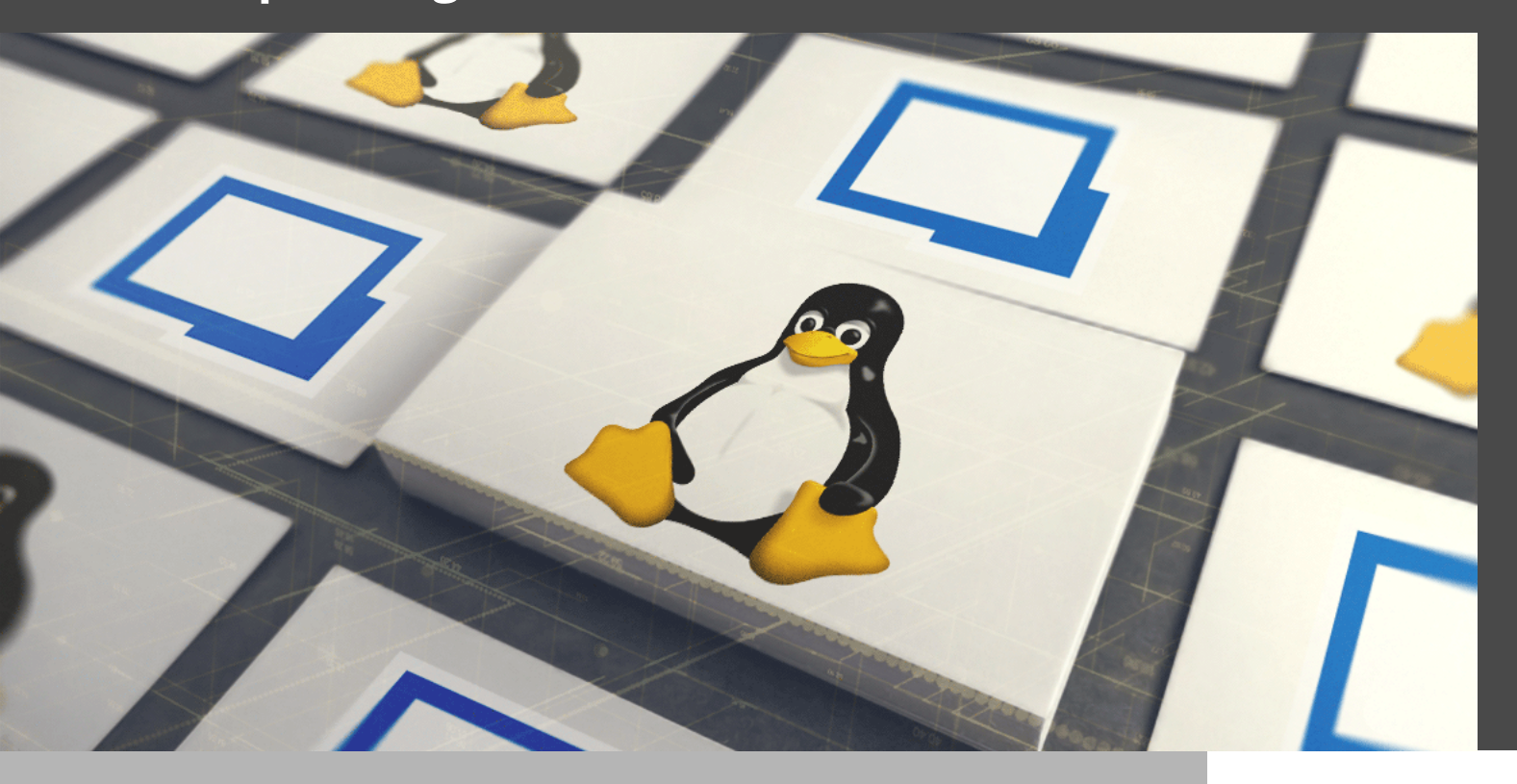

## THUMBNAILS ARE GOOD THINGS BECAUSE THEY TELL US AT A GLANCE WHAT SOMETHING LOOKS LIKE

Thumbnails are good things because they tell us at a glance what something looks like — and we can determine whether it's worth our time to drill down and learn more. But do you know what's even better than thumbnails? LIVE THUMBNAILS! And I'm delighted to announce that we've added these to Remote Desktop Manager 2021.1 for Linux.

### Thumbnail Night Live

The live thumbnails in RDM 2021.1 for Linux are not static snapshots. They are dynamic, interactive clickable sessions. For example, if you need to launch commands or update multiple servers simultaneously, you can do so directly from the Live Thumbnails tab without ever changing windows. (Please note that at the current time, this feature is available when launching an Apple Remote Desktop, VNC, or Microsoft RDP sessions.)

#### Creating Live Thumbnails

Start by clicking Thumbnails from the View menu.

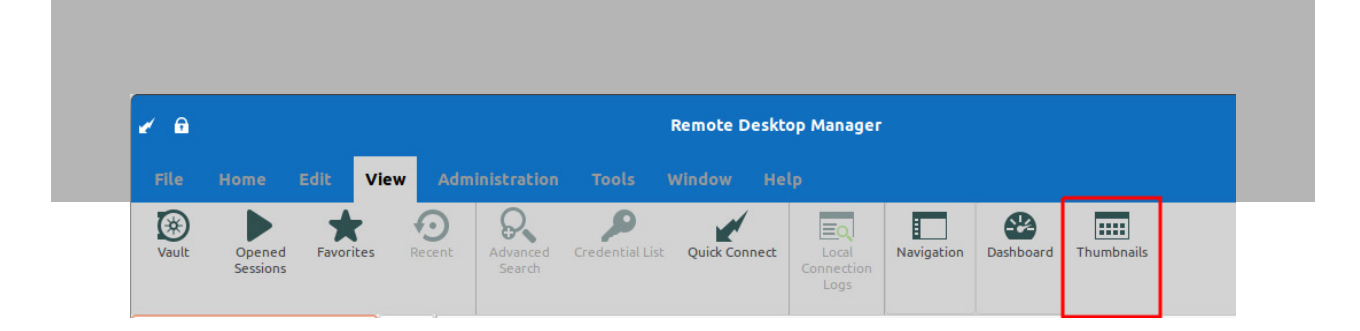

Then, to create an interactive clickable session, just press the play button located on the bottom right.

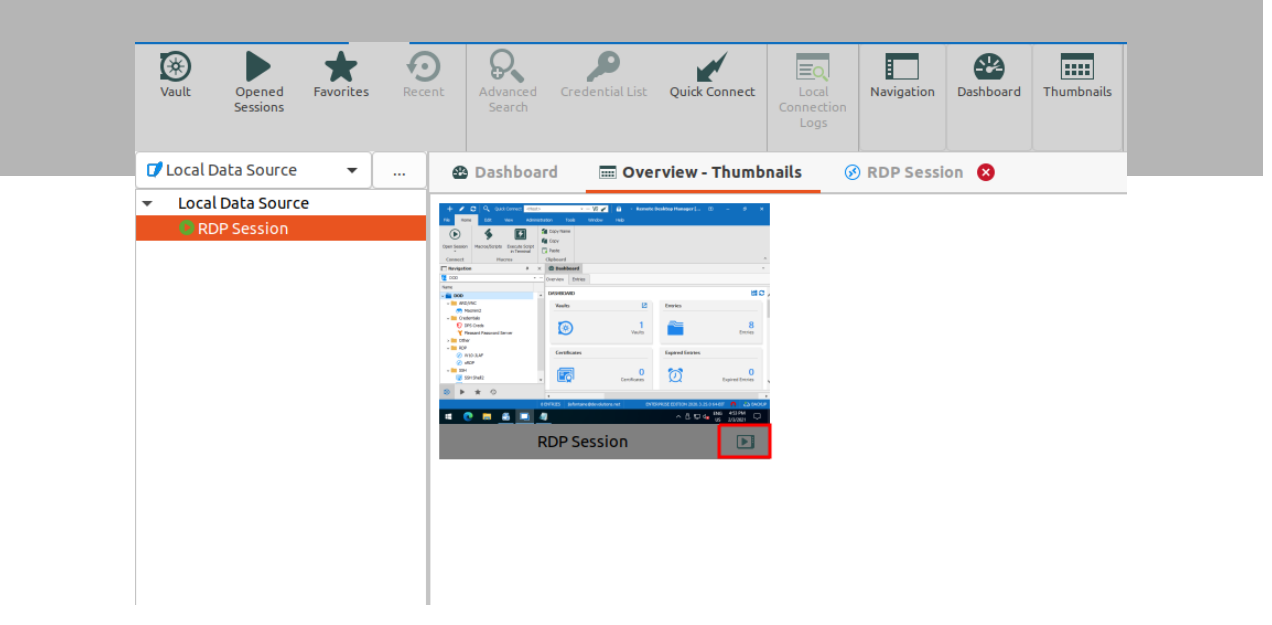

And that's all there is to it! You'll be able to keep an eye on what's happening with your sessions, which helps you save time and effort.

### Tell Us What You Think

As always, please share your feedback so that our Development Team can focus on making improvements and changes that help you control and secure the IT chaos.

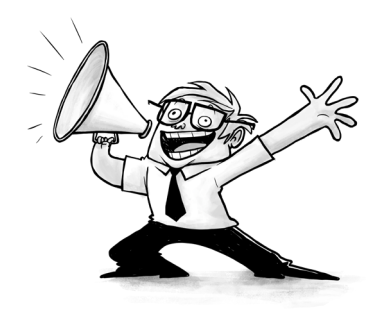